**วิธีการก าหนดสมุดคะแนน และ ระดับคะแนน**

**อาจารย์จะต้องก าหนดสมุดคะแนน และ ระดับคะแนน ในระบบ SISA ก่อนที่จะใส่คะแนนเก็บและ คะแนนสอบของแต่ละวิชาในภาคการศึกษานั้นๆ โดยใช้ Username ของแต่ละคณะ เพื่อเข้าไปก าหนด สมุดคะแนนและระดับคะแนนของแต่ละหลักสูตร** 

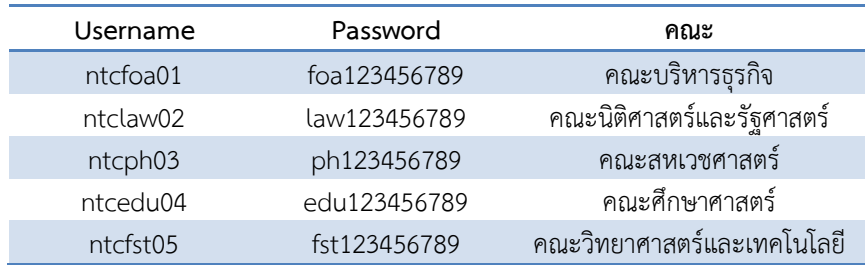

## ์ขั้นตอนที่ 1 การกำหนดสมุดคะแนน

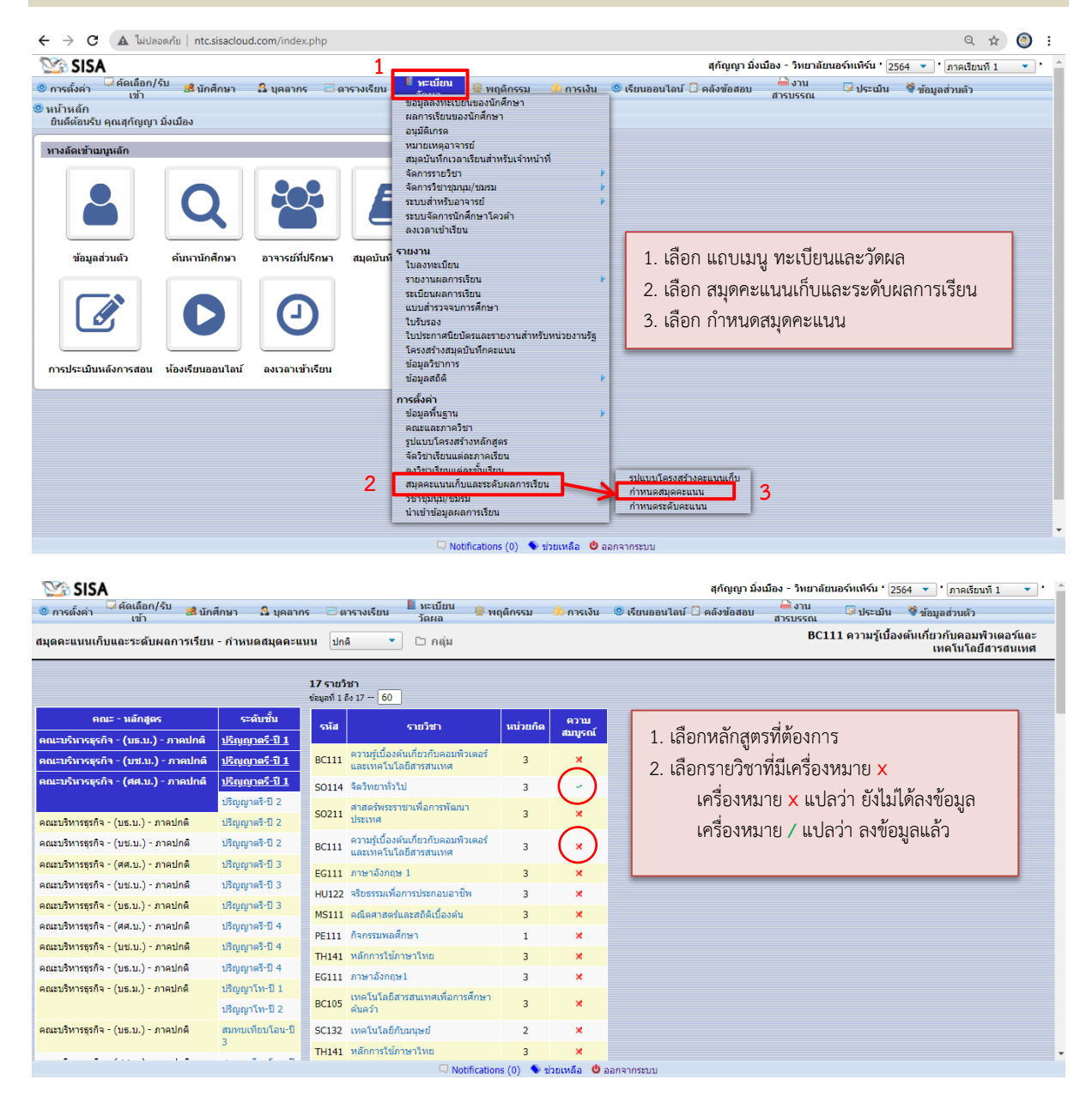

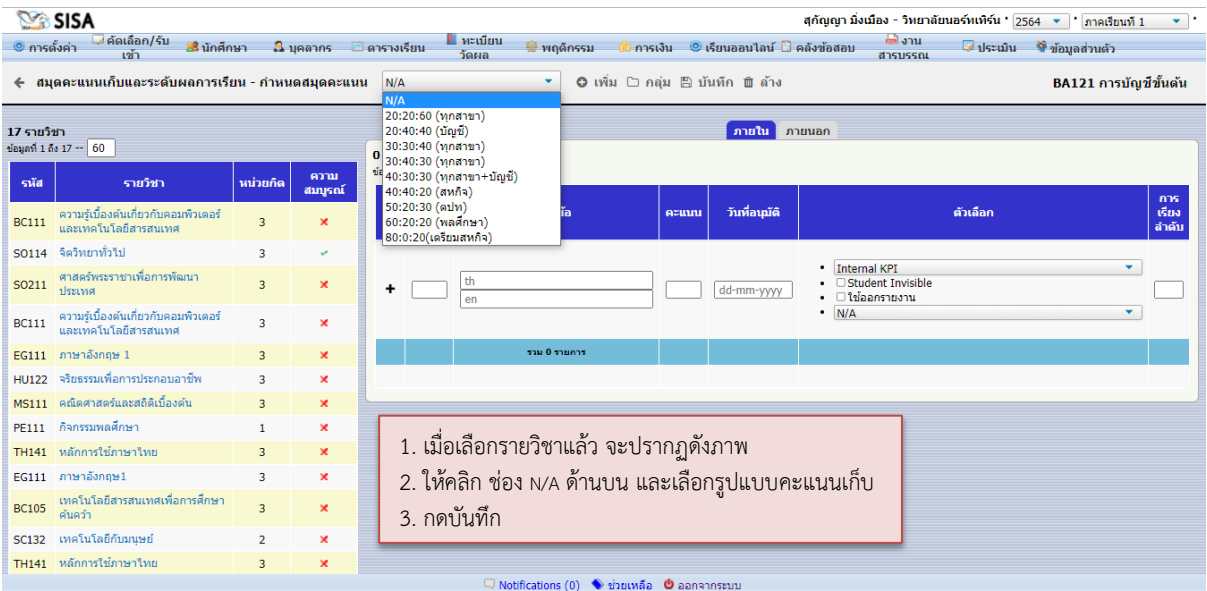

## **SISA**

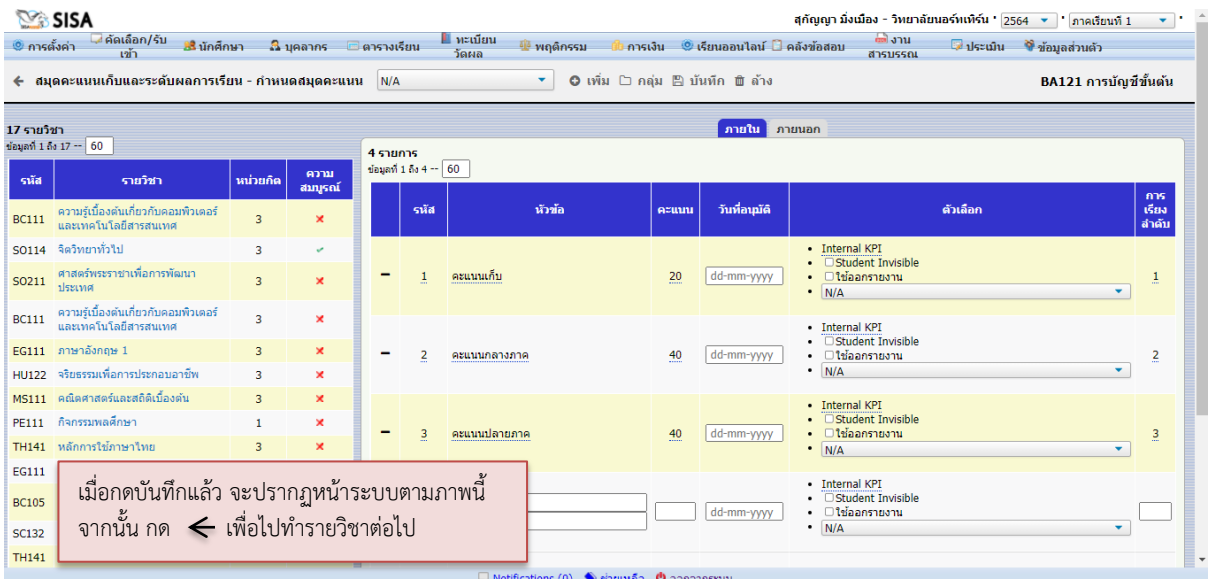

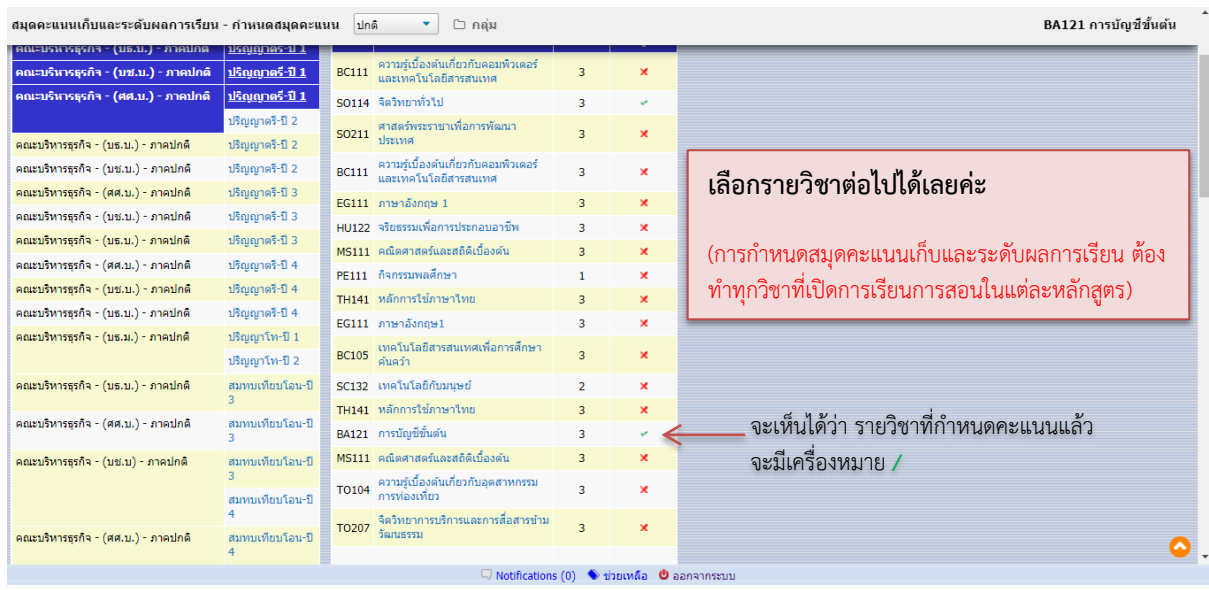

## **ขั้นตอนที่ 2 ก าหนดระดับคะแนน**

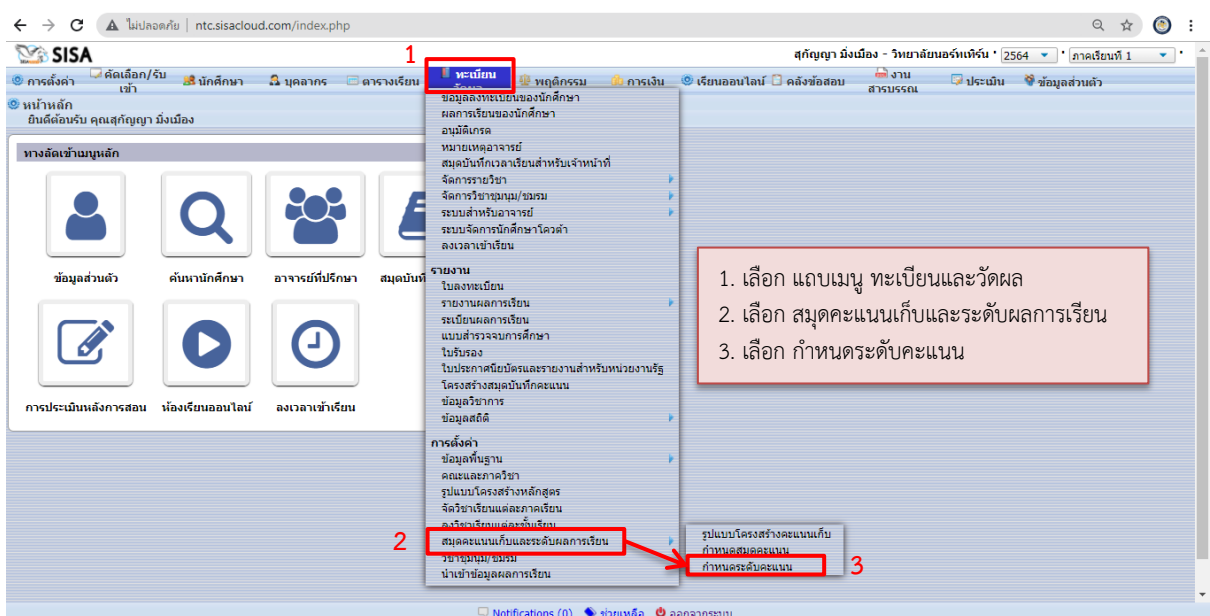

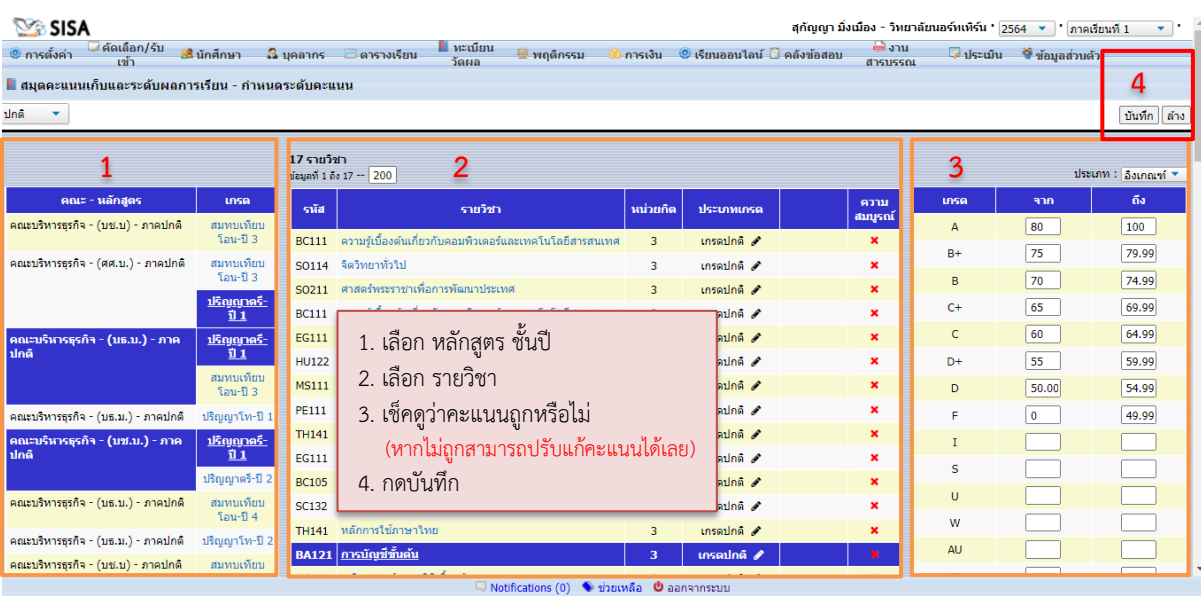

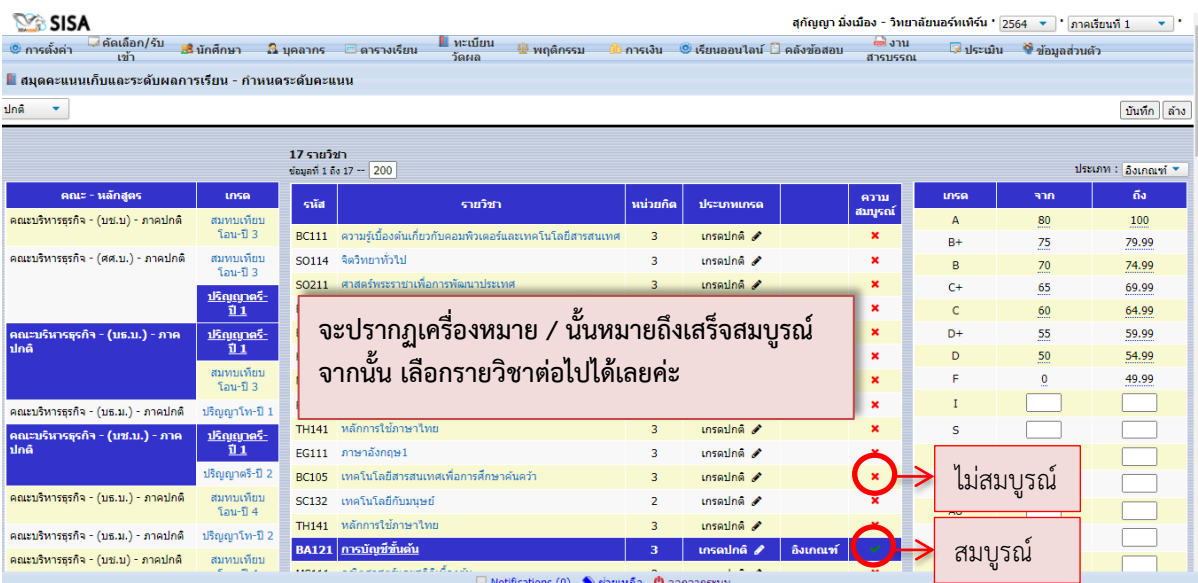